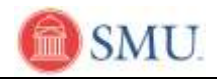

## **New Hire Benefits Enrollment Guidelines**

Welcome to SMU! The New Hire Benefits Enrollment Guidelines provide step-by-step instructions for enrolling in the majority of SMU's benefits programs - via access.smu.edu. Following are a few important items for you to consider before making your elections:

- You will make all benefits elections on-line via access.smu.edu, with the exception of the 403(b) Retirement Program. You will enroll in the 403(b) by sending the required forms to SMU Human Resources.
- It is important that you understand the Medical BCBSTX PPO options (\$500, \$1,000, \$2,000, and \$2,500 deductible) and make an informed decision regarding the option that best meets your needs. Please carefully consider the following:
	- $\circ$  The lower deductible options (e.g., \$500, \$1,000) come with a higher up-front premium (i.e., the amount that is deducted from your paycheck each pay period).
	- o All four deductible options cover annual preventive exams, immunizations and screenings – up to \$500 per person each year. These services are not subject to your annual deductible or office visit copay. In addition to the \$500 per person preventive benefit, all of the medical options pay 100% of the cost of mammogram, colonoscopy and prostate screenings, also not subject to the annual deductible.
	- $\circ$  The \$2,500 premium PPO options has the lowest per-pay period deductible but it is important that you understand that, if you elect this option, you will pay 100% of all medical expenses – with the exception of the preventive care benefits addressed above, until you satisfy the annual deductible.
- Regardless of whether you have current dental or vision issues, the Dental and Vision plans provide valuable preventive care services at little or no additional cost to you. If you and your enrolled family members take full advantage of covered preventive care services (i.e., dental exams, x-rays & cleanings, and annual comprehensive eye exam), the premiums you pay will be a worthwhile investment. A little know fact is that regular dental and vision exams frequently reveal signs of current or potential medical conditions, including diabetes and heart disease.

You will make your benefits elections via Access.SMU Employee Self-Service. Be sure to review the SMU Benefits Guide @ [www.smu.edu/hr/benefits.](http://www.smu.edu/hr/benefits)

To begin the enrollment process, log into access.smu.edu and complete the following steps:

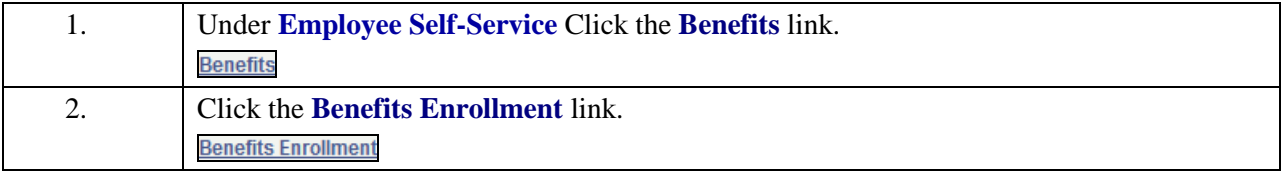

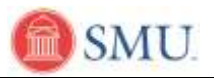

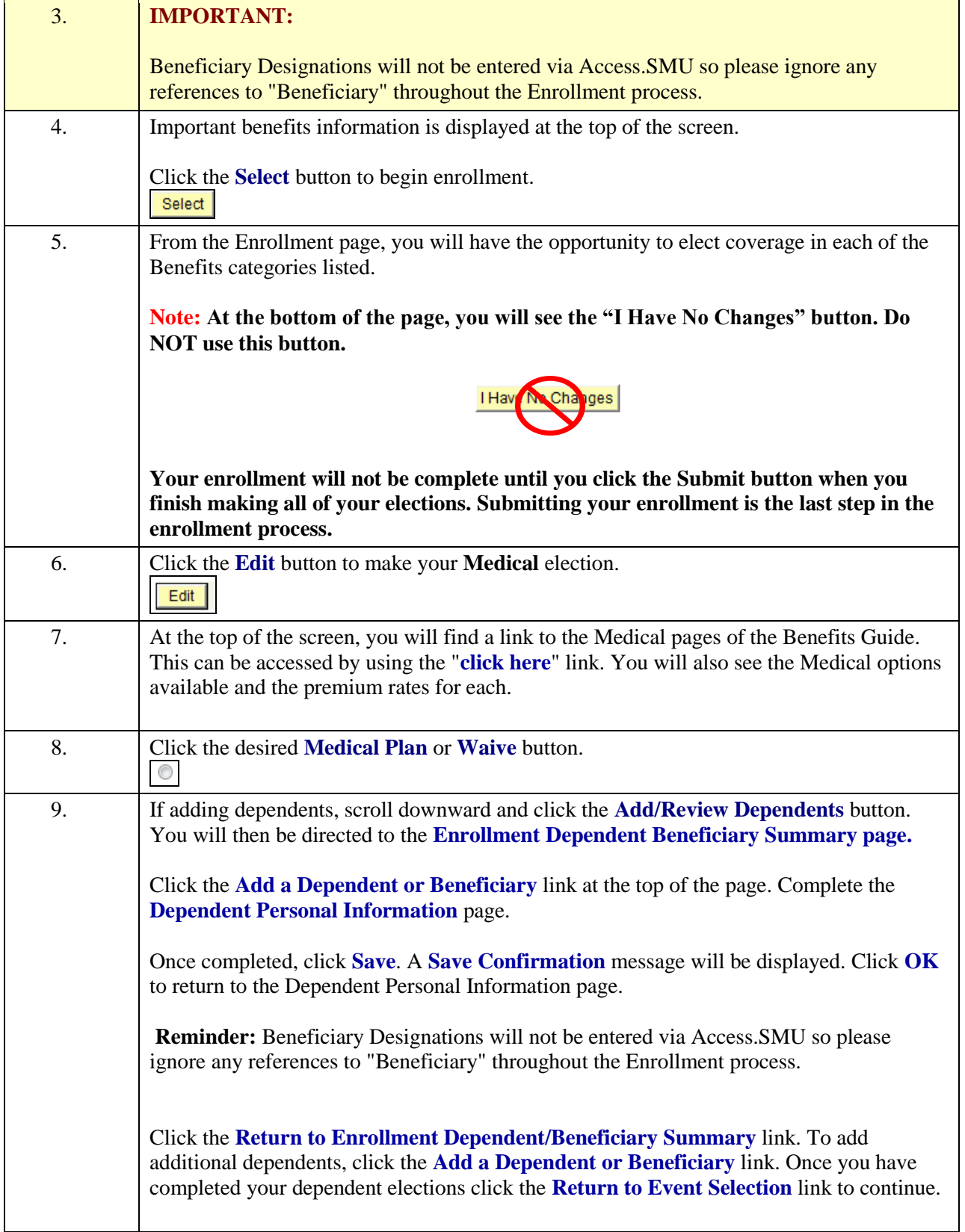

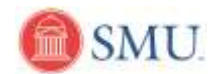

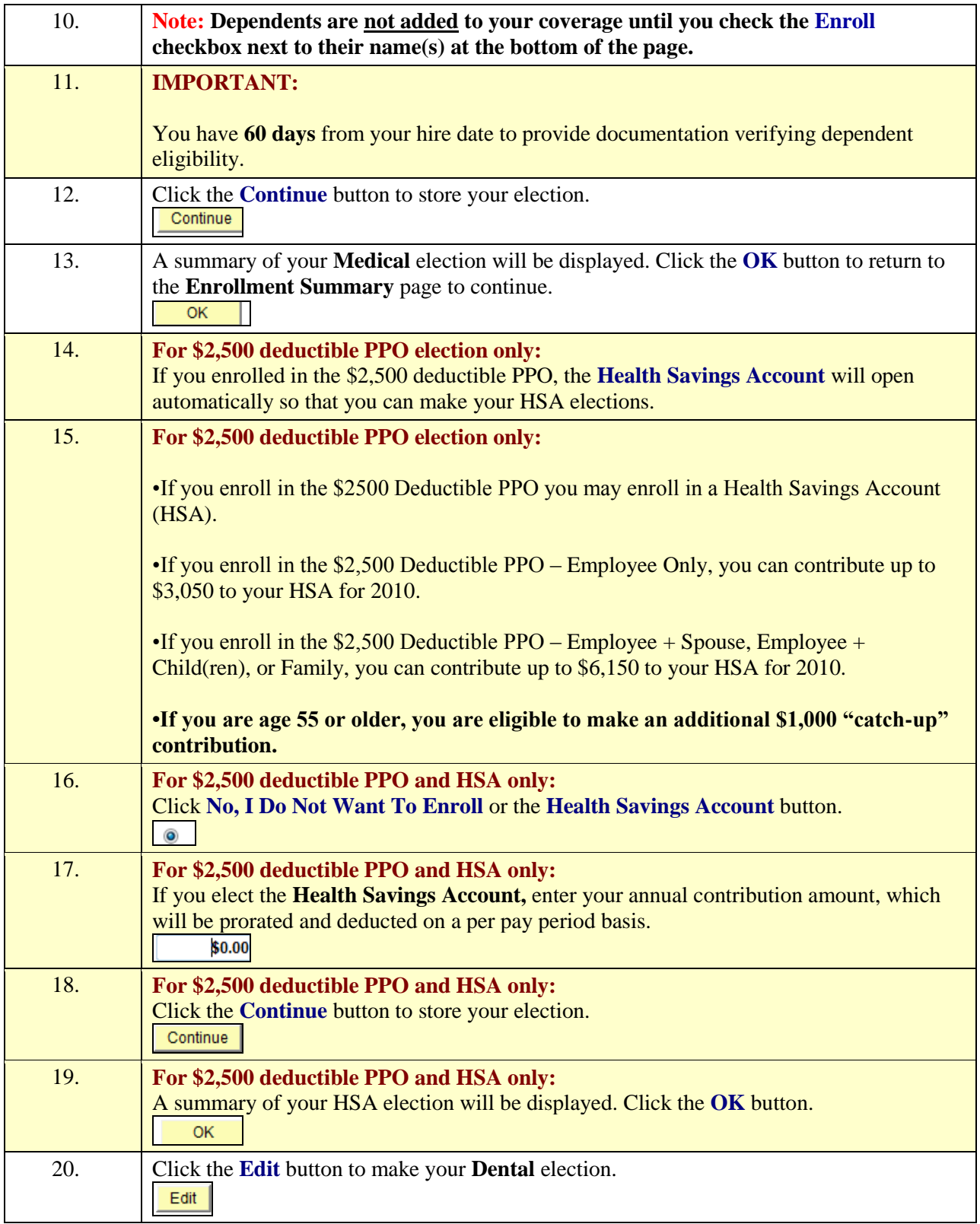

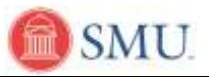

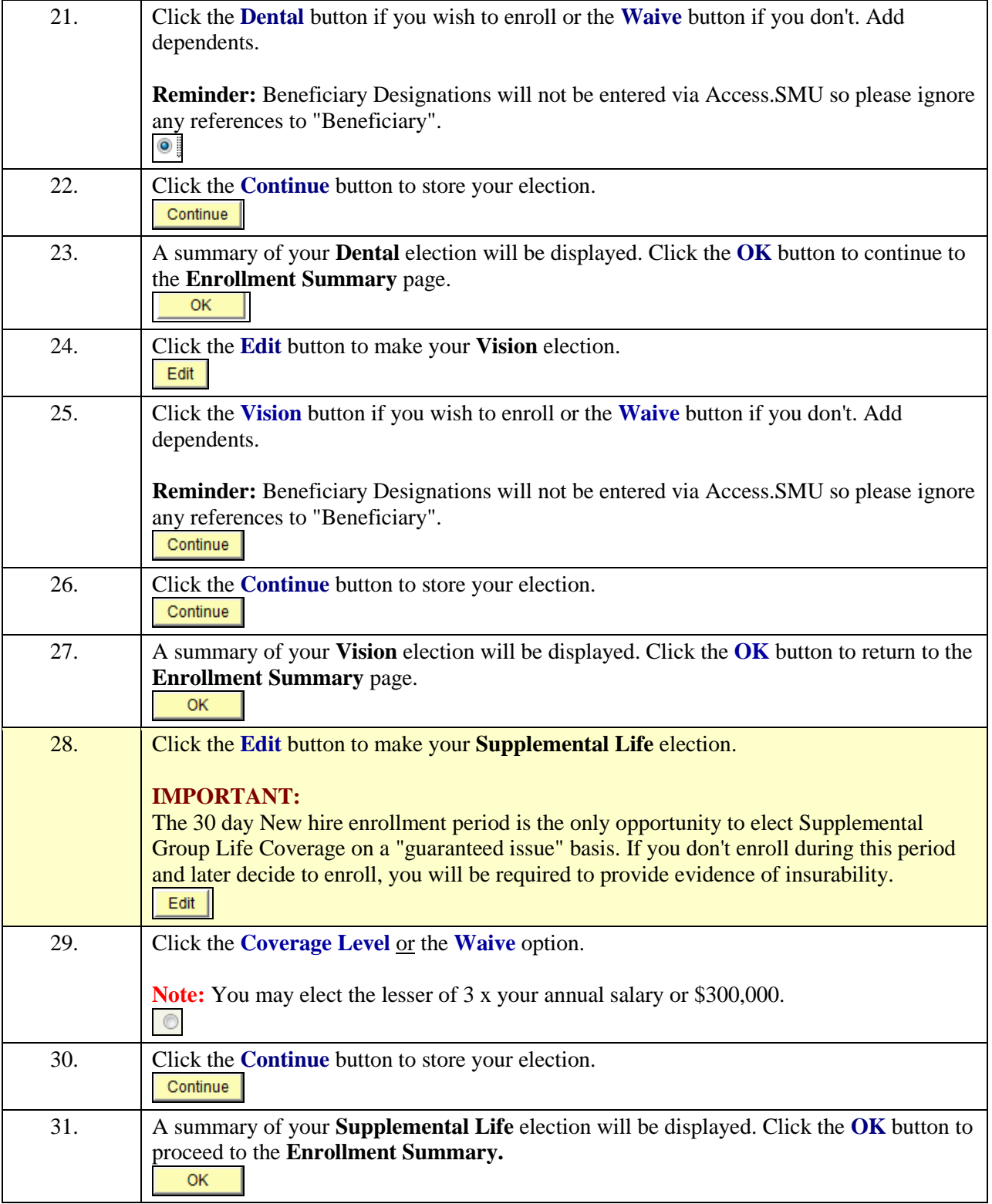

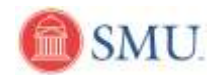

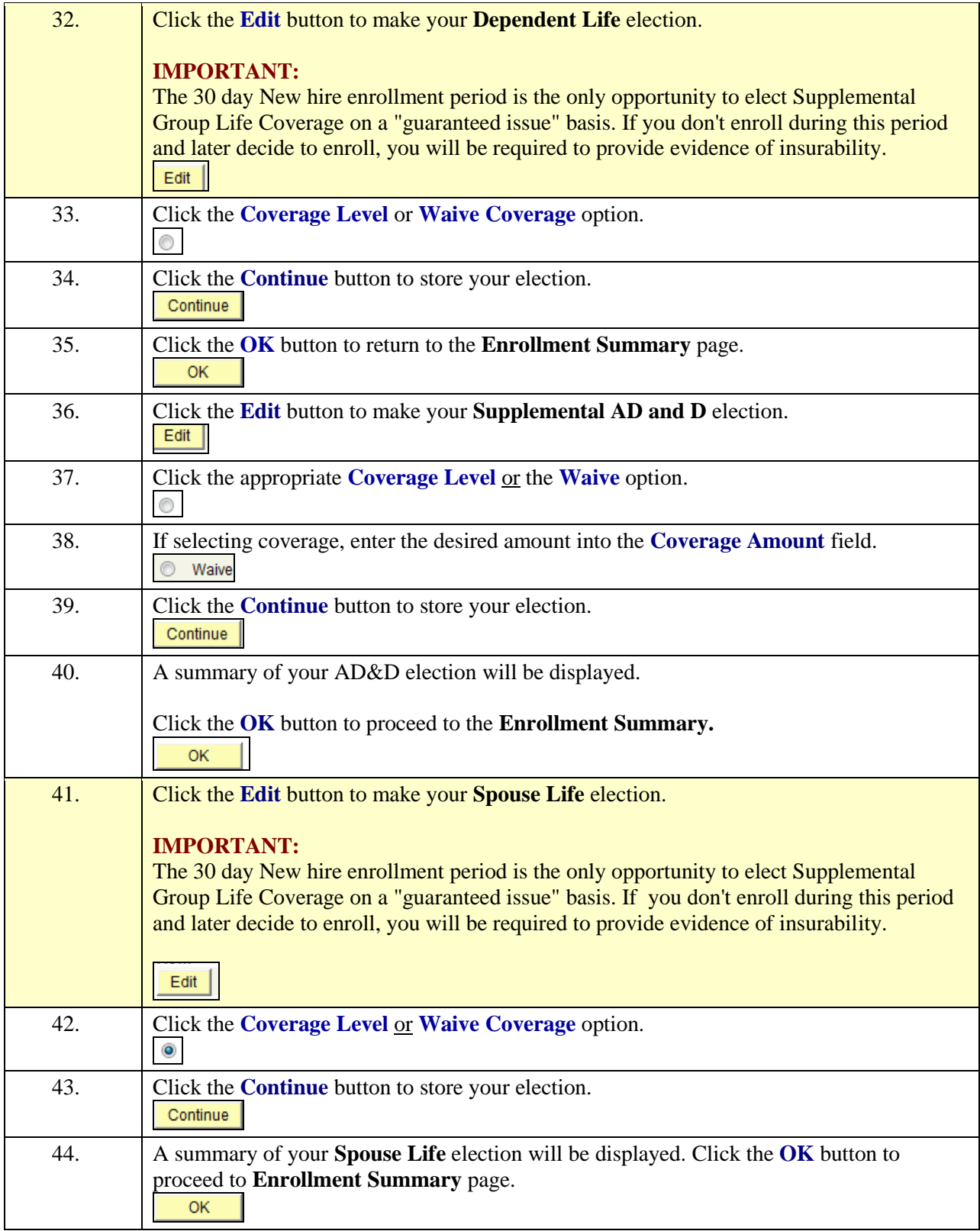

r.

÷

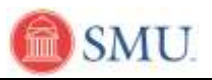

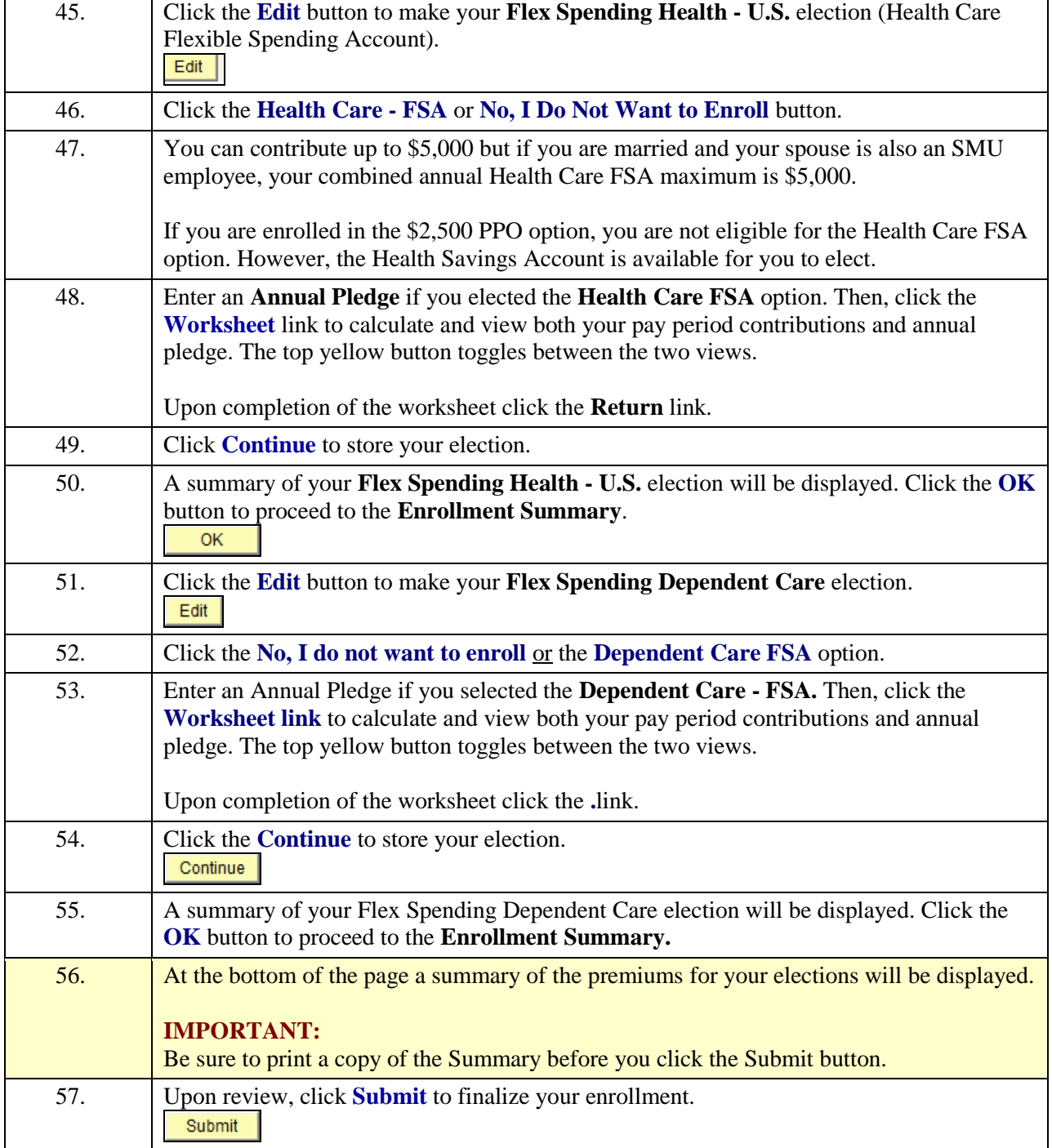

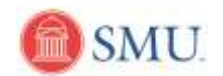

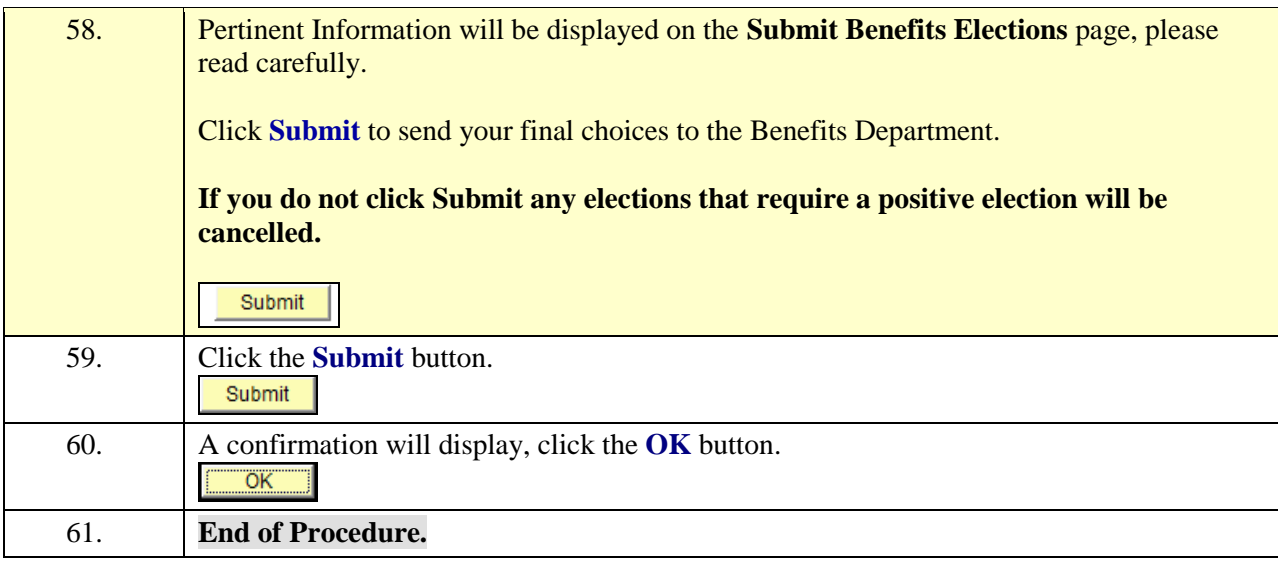